# The tensor<sup>∗†</sup> package for L<sup>AT</sup>F<sub>X2</sub>e

Philip G. Ratcliffe‡ Dipartimento di Fisica e Matematica Universit`a degli Studi dell'Insubria—Como

#### Abstract

This is a complete revision and extension of Mike Piff's original tensor package; it defines two commands for typesetting tensors with mixed upper and lower indices in which the correct horizontal spacing must be observed. Various forms of alignment are available and spaces may be replaced by dots or other symbols. Correct preposing of indices is now made possible while backwards compatibility is maintained. A special-purpose command to typeset nuclides is also defined.

## 1 Introduction

The use of tensors with mixed upper and lower indices, in which the relative horizontal positions and spacing are significant, is common in both physics and mathematics; for example,

$$
\Gamma^{\mu}{}_{\nu\rho}, \quad R^{\mu}{}_{\nu}{}^{\rho}{}_{\sigma} \quad \text{or} \quad \epsilon^{\mu\nu\rho}{}_{\sigma}.
$$

The commands defined in this package automatically maintain the correct horizontal positioning. Another common need addressed by this package is the preposing of upper and lower indices, as in

$$
{}_{\text{H}}\langle q',t'|\mathcal{U}(t,t')|q,t\rangle_{\text{H}} \quad \text{or} \quad {}^{14}_{6}\text{C}.
$$

Note the correct spacing of the pre-index H in the above example. It should also be noted that constant vertical positioning is maintained for lone indices; consider the following (examine carefully the last lower index  $o$ ):

$$
\mathbf{M}_o^o|_o\mathbf{M} \quad \text{cf.} \quad \mathbf{M}_o^o|_o\mathbf{M},
$$

where the former group was typeset using \indices but the latter not.

<sup>∗</sup>This file has version number v2.1, and revision date 2004/12/20.

<sup>†</sup>Based on and extending the original package of the same name by Mike Piff (1996/06/03).

<sup>‡</sup>E-mail: philip.ratcliffe@uninsubria.it

### 2 Usage

Two robust math-mode commands, \tensor and \indices, are defined (the first of which remains backward compatible with Mike Piff's original definition). A new, robust text- and math-mode command, \nuclide, is also defined specifically for typesetting nuclides, as in the above example.

#### 2.1 User commands

\indices To produce a mathematical expression (typically a tensor) with mixed upper and lower indices, simply enter  $\{object\}\indices{\^sup_1\}_\sub{sup_1\_\sub{sup_2\}_\sub{sub_2\}... }$ . Thus, in math mode it is sufficient to type, e.g.,

$$
\texttt{M\backslash indices} \{ \texttt{^a_b\backslash \{cd\}_e} \} \quad \text{to obtain} \quad M^a_{\ b\ e}^{\ cd}.
$$

\tensor This variant has been retained in a backward compatible form and considerably extended; the syntax for the previous expression is  $\t{M}^{a_b}(d_e)$ while the resulting output is identical. The extended form of **\tensor** now defined has an optional argument for indices to be placed *before* the tensor, thus:

```
\tensor[^a_b^c_d]{M}{^a_b^c_d} produces a_c^c_d M^a_b^c_d
```
A fairly robust (if somewhat crude) attempt is made to ensure the correct spacing and skew of the preposed indices with respect to the tensor object itself.

\indices\* The two commands have starred forms, which collapse the spacing (i.e., re- \tensor\* turn to standard form). While \indices\* is clearly redundant (and is included merely for symmetry),  $\text{tensor*}$  also *right* justifies the *pre*-index strings, so that, e.g., nuclides may be typeset as follows (though see below for a purpose-built command):

```
\text{C} \tensor*[^{14}_6]{\mathrm{C}}{} produces ^{14}_{6}C.
```
For those familiar with the amsmath package, this is more-or-less a generalisation of (though not intended as a substitute for) the \sideset command (which itself is only valid for objects defined with  $\mathbb{D}$ . Note that to use  $\text{tensor*}$  as a substitute for **\sideset**, it is necessary to insert a **\nolimits** command, thus:

```
\tensor*[^*_*]{\prod\nolimits}{^*_*} produces
                                                     ^*\prod^*.
```
The output appears identical to that of  $\simeq$   $(*^*}{*Y*).$ 

\* argument The \indices\* and \tensor\* forms only, allow a \* to also be placed as the first entry in either index-list argument, causing alignment (left justification) of the successive pairs of upper and lower indices. A warning is issued if a  $*$  appears in an argument string of either non-starred commands. Thus,

 $\tthenscr[M]{*^i_1}_{m_1}^{i_2}_{m_2}^{i_3}_{m_3}^{i_4}_{m_4}$ 

produces

$$
M^{i_1 i_2 i_3 i_4}_{m_1 m_2 m_3 m_4} \quad (cf. \ M^{i_1 i_2 i_3 i_4}_{m_1 m_2 m_3 m_4}).
$$

Note that no warning is issued for improper pairing of successive indices.

\indexmarker In analogy with the tensind package, the command \indexmarker (by default empty) may redefined (using \renewcommand) to introduce a visible place marker for the index spaces (though not all tensind functionality is reproduced here); a simple possibility is \renewcommand\indexmarker{\cdot},

after which,

\tensor{M}{^a\_b^c\_d}

produces

 $\begin{array}{cc} a \cdot c \cdot b \cdot d \end{array}$  instead of  $M^a_{\ b}{}^c_{\ d}$ 

\nuclide This command, available in both math and text modes, is defined with the same purpose and result as the \isotope command (from the package of the same name). The syntax is

 $\{\nabla \lambda\}[\nabla \alpha s \, no.]\n{\langle \alpha s \rangle\}.\n]$ 

Thus, the earlier example of  $^{14}_{6}$ C is obtained with \nuclide[14][6]{C} while  $\nu$ clide[4][2]{\alpha} gives  $\frac{4}{2}\alpha$ . As indicated by the square brackets, the  $\langle mass\ no.\rangle$  and  $\langle atomic\ no.\rangle$  arguments are optional. Note that there is a little more space (1mu) between the numbers and the chemical symbol than appears in the example constructed manually with \tensor\*.

All the above-defined commands may be used recursively, *i.e.*, a **\tensor** may occur as an index to another \tensor and should behave according to the current superscript–subscript level. Where useful, user commands are defined as 'robust'; thus, they may appear as arguments to  $\c{a}$ ,  $\s{a}$ 

\nuclideFont By default, the font for \nuclide is \mathrm, but \nuclideFont may be reset with  $\Gamma$  to  $\mathbf{f}, \mathbf{f}$ ,  $\mathbf{f}$  etc., or simply  $\mathbf{f}$  (this last has the chemical symbol font default to \mathit for correct spacing).

### 2.2 Caveats

Grouping of multi-token indices should be performed as normal  $(i.e.,$  via enclosure within a brace pair  $\{\}$ ). Moreover, owing to the method by which index strings are parsed, any index constructs such as \mathrm{H} must also be entirely enclosed in braces, thus: \indices{\_{\mathrm{H}}^x}.

Spacing is not guaranteed to always appear absolutely perfect, especially between pre-pended indices and the tensor object itself. Please also recall, however, that screen viewing often distorts small spaces owing to resolution effects.

### 2.3 External package requirements

No external packages are required.

### 2.4 Package conflicts

There are no known conflicts with any standard LAT<sub>EX</sub>2e packages (a problem with the color package in the first version has now been corrected). However, there is obvious incompatibility with the similar tensind package.

## 3 Implementation

### 3.1 User commands

The tensor package now defines three basic user commands:

\tensor The first takes three possible arguments (an optional index string to be preposed, the tensor object, the index string) and also has a starred form, which suppresses spacing (it is backward compatible with Mike Piff's original version).

```
1 \DeclareRobustCommand\tensor{%
2 \tnsr@Prp
3 \@ifstar{\tnsr@Spcfalse\tnsr@Aux}{\tnsr@Spctrue\tnsr@Aux}%
4 }
```
\indices The second command is a "lightweight" form, which is placed immediately following the tensor object, takes just one argument (the index string) and also has a starred form (this command was not present in the original package).

```
5 \DeclareRobustCommand\indices{%
```
6 \tnsr@Prp

```
7 \@ifstar{\tnsr@Spcfalse\ndcs@Aux}{\tnsr@Spctrue\ndcs@Aux}%
```
- 8 }
- \nuclide This additional new command takes one direct argument (an optional mass number) and two indirect arguments (an optional atomic number, the chemical symbol—these last two are handled by auxiliary macros). Since usage is common in text, math mode is ensured.
	- 9 \DeclareRobustCommand\nuclide[1][]{%
	- 10 \ncld@Mno{#1}%
	- 11 \ncld@Aux
	- 12 }
- \nuclideFont This sets the font for \nuclide (the default is \mathrm); it may be redefined as, e.g.,  $\mathbf{, \mathbf{, \mathbf{, \mathbf{, \mathbf{,} \mathbf{,} \math$ has the chemical symbol font default to  $\mathcal{F}$  and for correct spacing).

13 \newcommand\nuclideFont{\mathrm}

### 3.2 Internal token registers

\tnsr@Sps The token registers that hold the upper and lower index strings, and the most \tnsr@Sbs recent upper and lower index elements respectively:

```
\tnsr@Spe
          14 \newtoks\tnsr@Sps
```

```
\tnsr@Sbe
15 \newtoks\tnsr@Sbs
```
- 16 \newtoks\tnsr@Spe
- 17 \newtoks\tnsr@Sbe
- \ncld@Mno This token register temporarily holds the mass number for \nuclide. 18 \newtoks\ncld@Mno

### 3.3 Internal switches

\iftnsr@Spc The switch to select or suppress index element spacing. \newif\iftnsr@Spc

#### 3.4 Internal macros

```
\tnsr@Prp Here we simply reset token registers and the warning macro before commencing.
```
- \newcommand\tnsr@Prp{% \tnsr@Sps{}%
- \tnsr@Sbs{}% \let\tnsr@Wrn\relax }
- \ndcs@Aux This (lightweight) auxiliary macro for \indices takes one argument (an index string); it calls \tnsr@Set, prints the indices and then issues any warnings.

```
25 \newcommand\ndcs@Aux[1]{%
```
- \def\tnsr@Obj{}
- \tnsr@Set{#1}%
- \tnsr@Fin
- \tnsr@Wrn
- }
- \tnsr@Aux This auxiliary macro for \tensor takes three possible arguments (an optional preindex string, the tensor object, the post-index string) and passes everything via \mathpalette to \tnsr@Plt.

```
31 \newcommand\tnsr@Aux[3][]{%
32 \mathpalette{\tnsr@Plt{#1}{#3}}{#2}%
33 \tnsr@Wrn
34 }
```
\tnsr@Plt This takes four arguments (the pre-index string—may be empty, the post-index, the current math style, the tensor object) and calls \tnsr@Set separately for both pre- and post-index strings.

```
35 \newcommand\tnsr@Plt[4]{%
36 \def\tnsr@Obj{#3#4}
37 \def\reserved@a{#1}%
38 \ifx\reserved@a\@empty\else
39 \tnsr@Set{#1}%
40 \hphantom{{}\tnsr@Fin}%
41 \tnsr@Sps\expandafter{%
42 \expandafter\tnsr@Krn\expandafter{\the\tnsr@Sps}%
43 }%
44 \tnsr@Sbs\expandafter{%
45 \expandafter\tnsr@Krn\expandafter{\the\tnsr@Sbs}%
46 }%
47 \fi
48 \tnsr@Set{#2}%
```
 #4\tnsr@Fin }

\tnsr@Set This takes one argument (a pre- or post-index string) and starts processing.

```
51 \newcommand\tnsr@Set[1]{%
52 \let\tnsr@Swx\relax
53 \tnsr@Pro#1\tnsr@Err
```
}

\tnsr@Krn This has one argument (a processed index string) and inserts the necessary offsets.

```
55 \newcommand\tnsr@Krn[1]{%
56 \settowidth\@tempdima{$\m@th\tnsr@Obj^{#1}\mkern-1mu$}%
57 \kern-\@tempdima
58 #1
59 \settowidth\@tempdima{$\m@th\tnsr@Obj$}%
60 \kern\@tempdima
61 }
```
\tnsr@Pro This is the index-string processing macro, it takes one argument (an index string):

```
62 \newcommand\tnsr@Pro[1]{%
63 \ifx#1\tnsr@Err
64 \let\tnsr@Nxt\relax
65 \else
66 \ifx#1*
67 \iftnsr@Spc
68 \gdef\tnsr@Wrn{%
69 \PackageWarning{tensor}{%
70 '*' not allowed in argument here, I am ignoring it,%
71 \MessageBreak remove it or use '\string\tensor*',%
72 }%
73 }%
74 \else
75 \let\tnsr@Swx\tnsr@Swa
76 \overline{f}77 \let\tnsr@Nxt\tnsr@Pro
78 \else
79 \ifx#1^
80 \label{cor:1} $$80 \def\tnsr@Nxt{\tnsr@Add{\tnsr@Sps}}{\tnsr@Sbs}_{\tnsr@Spe}}%81 \else
82 \iint x \neq 183 \def\tnsr@Nxt{\tnsr@Add{\tnsr@Sbs}{\tnsr@Sps}{\tnsr@Sbe}}%
84 \else
85 \tnsr@Err
86 \let\tnsr@Nxt\tnsr@Pro
87 \setminusfi
88 \overrightarrow{fi}89 \fi
90 \fi
```
- \tnsr@Nxt } \tnsr@Swa Here we flip the state of \tnsr@Swx to \tnsr@Swb. \newcommand\tnsr@Swa{\let\tnsr@Swx\tnsr@Swb} \tnsr@Swb Here we flip the state of \tnsr@Swx to \tnsr@Swa then calculate and insert the necessary padding for index alignment. \newcommand\tnsr@Swb{% \let\tnsr@Swx\tnsr@Swa \settowidth\@tempdima{\$\m@th\tnsr@Obj{}^{\the\tnsr@Spe}\$}% \settowidth\@tempdimb{\$\m@th\tnsr@Obj{}\_{\the\tnsr@Sbe}\$}% \addtolength\@tempdima{-\@tempdimb}% \ifdim\@tempdima=\z@\else \ifdim\@tempdima>\z@ \tnsr@Sbs\expandafter\expandafter\expandafter{% \expandafter\the\expandafter\tnsr@Sbs 103 \expandafter\kern\the\@tempdima 104 } \else 106 \@tempdima=-\@tempdima \tnsr@Sps\expandafter\expandafter\expandafter{% \expandafter\the\expandafter\tnsr@Sps 109 \expandafter\kern\the\@tempdima  $110 \quad \frac{1}{2}$ 111  $\overrightarrow{fi}$  \fi }
- \tnsr@Add This macro takes four arguments (the token-register target for the next index token, the token-register target for the phantom element, the token-register target for the most-recent element, the next index token). It adds the next index token to the upper or lower string and (if spacing is  $\text{o}n$ ) a place-holder (\tnsr@Hph) of the same size to the lower or upper string, respectively. It also calls \tnsr@Swx to flip state (if activated). The use of \leavevmode is necessary to avoid conflict with the color package.

```
114 \newcommand\tnsr@Add[4]{%
115 #1\expandafter{\the#1\leavevmode{#4}}%
116 \iftnsr@Spc
117 #2\expandafter{\the#2\tnsr@Hph{#4}}%
118 \fi
119 #3{\leavevmode{#4}}%
120 \tnsr@Swx
121 \tnsr@Pro
122 }
```
\tnsr@Hph The place-holder macro, uses \mathpalette to call the contents \tnsr@Mph: \newcommand\tnsr@Hph{\expandafter\mathpalette\expandafter\tnsr@Mph}

\tnsr@Mph The place-holder macro contents: 124 \newcommand\tnsr@Mph[2]{% 125 \settowidth\@tempdima{\$\m@th#1{#2}\$}% 126 \makebox[\@tempdima][c]{\$\m@th#1\indexmarker\$}% 127 } \indexmarker The default (blank) placeholder for index spacing: 128 \newcommand\indexmarker{} \tnsr@Fin Finally, we put the index strings into place: 129 \newcommand\tnsr@Fin{^{\the\tnsr@Sps}\_{\the\tnsr@Sbs}} \ncld@Aux This auxiliary macro takes two arguments (an optional atomic number, a chemical symbol). The mass number is passed via \ncld@Mno. Math mode is ensured since usage is common in text. The spacing is increased by 1mu for better appearance. 130 \newcommand\ncld@Aux[2][]{% 131 \ensuremath{% 132 \tensor\*[^{\nuclideFont{\the\ncld@Mno}}\_{\nuclideFont{#1}}]% 133 {\mkern1mu{\mathit{\nuclideFont{#2}}{}}}{} 134 }% 135 } \tnsr@Err This is invoked in the only error situation considered. 136 \newcommand\tnsr@Err{%

```
137 \PackageError{tensor}{%
138 Sub/Superscript items out of order\on@line,
139 \MessageBreak some index tokens may now have been lost%
140 }{An index string has an extra or missing '<sup>o</sup>' or '_' token.}%
141 }
```
# Change History

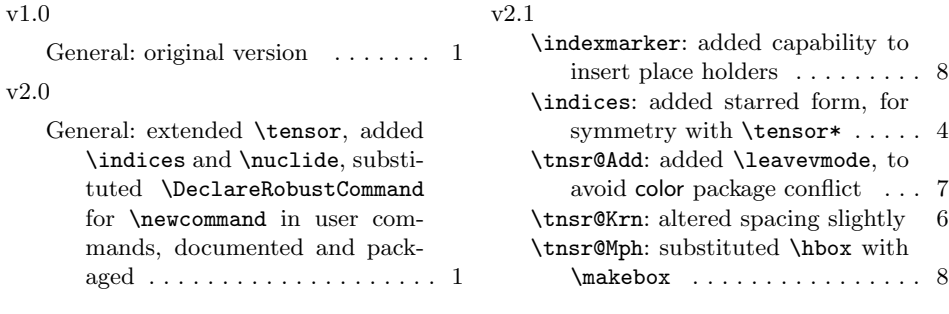

# Index

Numbers written in italic refer to the page where the corresponding entry is described; numbers underlined refer to the code line of the definition; numbers in roman refer to the code lines where the entry is used.

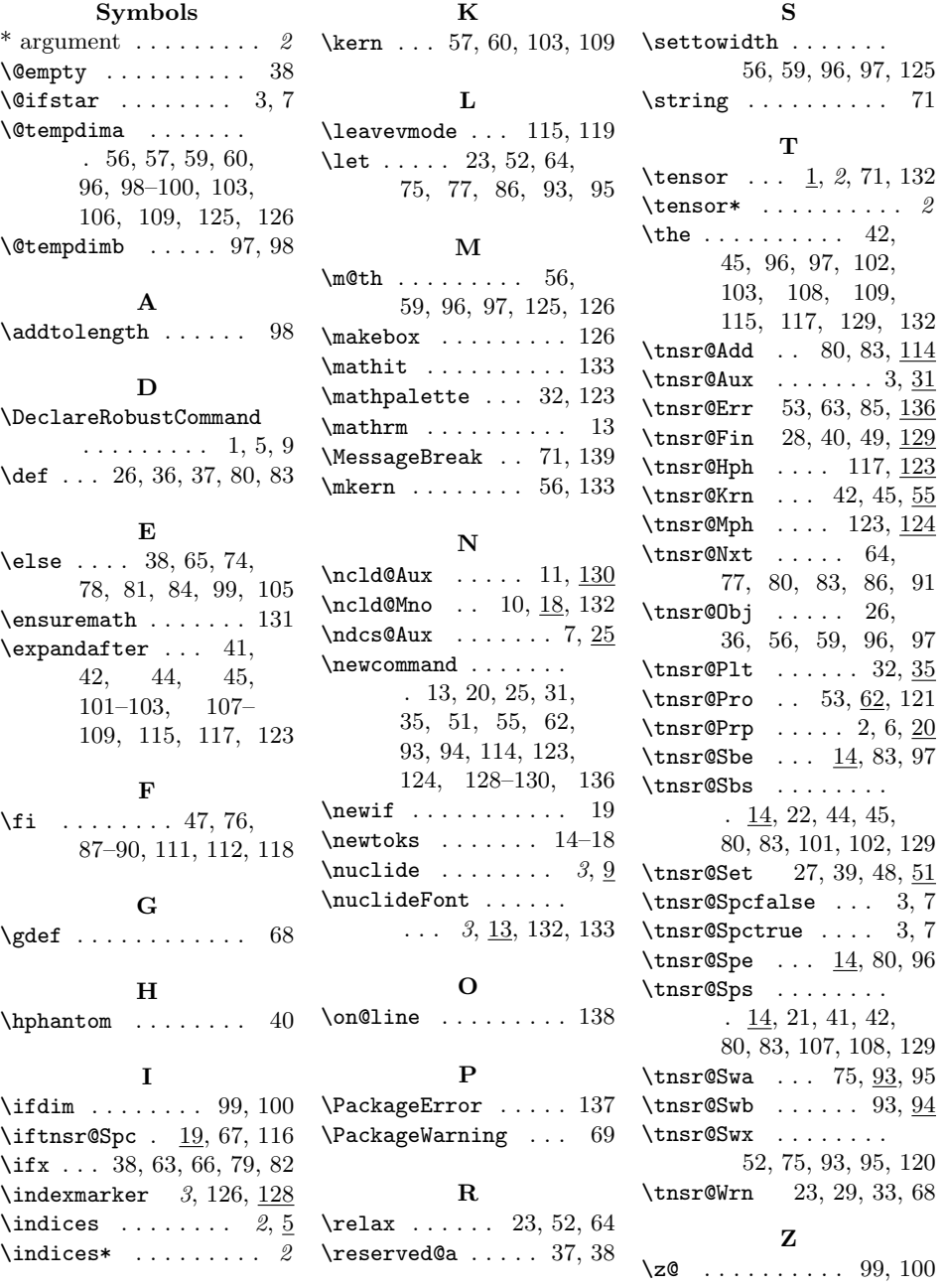